# **DOCUMENTING TURABIAN (AUTHOR-DATE) STYLE**

## **Overview of Chicago style**

**Where is it used?** – Turabian (Author-Date) style is an adapted version of Chicago style. It is usually used at the dissertation level. At Tyndale, it is primarily used by the Doctor of Ministry program.

**What is unique about this citation style?** – Turabian (Author-Date) uses parenthetical citations that include the author's surname, the year of publication, and the page range of the information referenced. Sources must also be listed in a "Reference List" section at the end of the document.

**Can I use headings in Chicago?** *–* Turabian (Author-Date) recommends headings in papers of six pages or longer. Before and after each heading, leave **two** blank single-spaced lines. Use the heading formatting as listed below.

**Should I include a title page?** *–* Turabian (Author-Date) requires a title page for all assignments. You should include the name of your school, your paper's title and subtitle, the phrase "An assignment in partial fulfillment of [Course Name]", "Tyndale Seminary", the name of your professor, your name, city, and due date. Please see the sample on the right side of this page or section 5.1.1 of the "DMin Handbook."

## **Other formatting tips**

- Include a page number centred in the footer of all pages. Do not number title pages, approval pages, or copyright pages. Front matter (if applicable) uses lowercase Roman numerals, while the main body of your content uses Arabic numbers, with page 1 being the first page of your Introduction.
- Double-space all paragraphs and indent the first line of each paragraph by half an inch. Do **not** leave a blank line between paragraphs.

#### **Citing Paraphrases and Summaries**

Every time you paraphrase or summarize someone else's idea, you must credit the author for their research and ideas. You should always introduce a paraphrase or summary with your own words – either with a signal phrase (e.g., Author believes), or as a natural outflowing of your sentence – followed by an in-text parenthetical citation.

In the Colossians 1 hymn, Bevere (2003, 127) points out that the character, markers, and treasures applied to wisdom in the Old Testament were now being applied to Christ.

### **Citing Direct Quotations and Block Quotes**

When you borrow a source's exact words, enclose them in quotation marks (for quotations of 4 lines or fewer). Include in your citation the author's surname, the year of publication, and the page reference. The citation will either come at the end of the sentence with all three details present or immediately after the author's surname if you are using a signal phrase.

PAPERS, THESES **AND DISSERTATIONS** 

**OF RESEARC** 

**A** Manual for

CHAPTER I: CENTERED, ALL CAPITALIZED LETTERING

**Level 1: Centred, Bold, Title-Style Capitalization** Level 2: Centred, Regular Font, Title-Style Capitalization **Level 3: Flush Left, Bold, Title-Style Capitalization** Level 4: Flush Left, Regular Font, Title-Style Capitalization Level 5: **Indented to start with paragraph.** No blank line after,

bold or italics, sentence style capitalization, end with period.

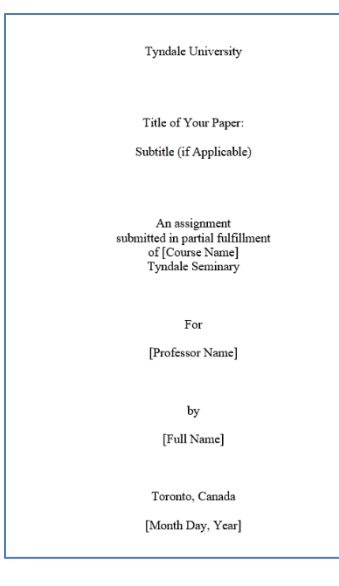

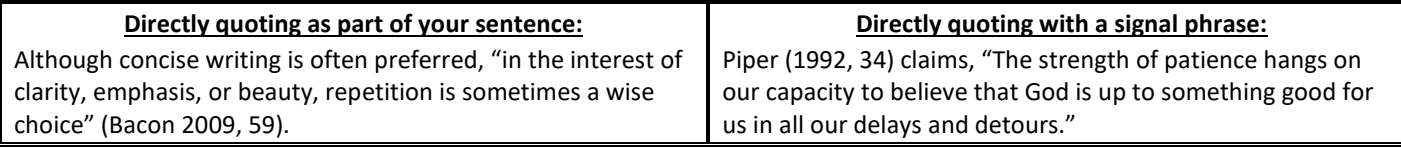

Quotations of 5 or more lines of prose (in-text) require block quote formatting. Introduce the quotation with a signal phrase and a colon. Forgo quotation marks (except to note quotations within the quotation) and set off the quoted material with an indentation of 1 inch from the left margin. Note that for block quotations, punctuation comes *before* the in-text citation.

Pentecostals recognize that there is a "paradox" in how God is depicted in Scripture, but it does not bother them:

The absolute, immutable, changeless, timeless, impassible God is also the personal God who answers prayer and

seemingly changes his mind. For Pentecostal thinking, the paradox contained in biblical descriptions of God does not

pose any problems because they experience God in dynamic, personal terms as the unknowable God who in his

greatness, might and majesty as Master of the universe falls outside the frame of reference of human beings, who are

the works of his hands. (Nel 2017, 5)

©2020 Tyndale University. All rights reserved. Tip Sheets are for personal use only. Any unauthorized reproduction or distribution is prohibited. Tyndale's Writing and Tutoring Citation Tip Sheets are meant to be used as a guideline. For more information, consult *A Manual for Writers of Research Papers, Theses, and Dissertations, 9th edition*, the Doctor of Ministry Handbook[, https://www.chicagomanualofstyle.org/turabian/turabian](https://www.chicagomanualofstyle.org/turabian/turabian-author-date-citation-quick-guide.html)[author-date-citation-quick-guide.html,](https://www.chicagomanualofstyle.org/turabian/turabian-author-date-citation-quick-guide.html) and your professors to determine what is expected for a particular assignment.

#### **Sample References** (see Chapter 19 in the Turabian Manual for more information)

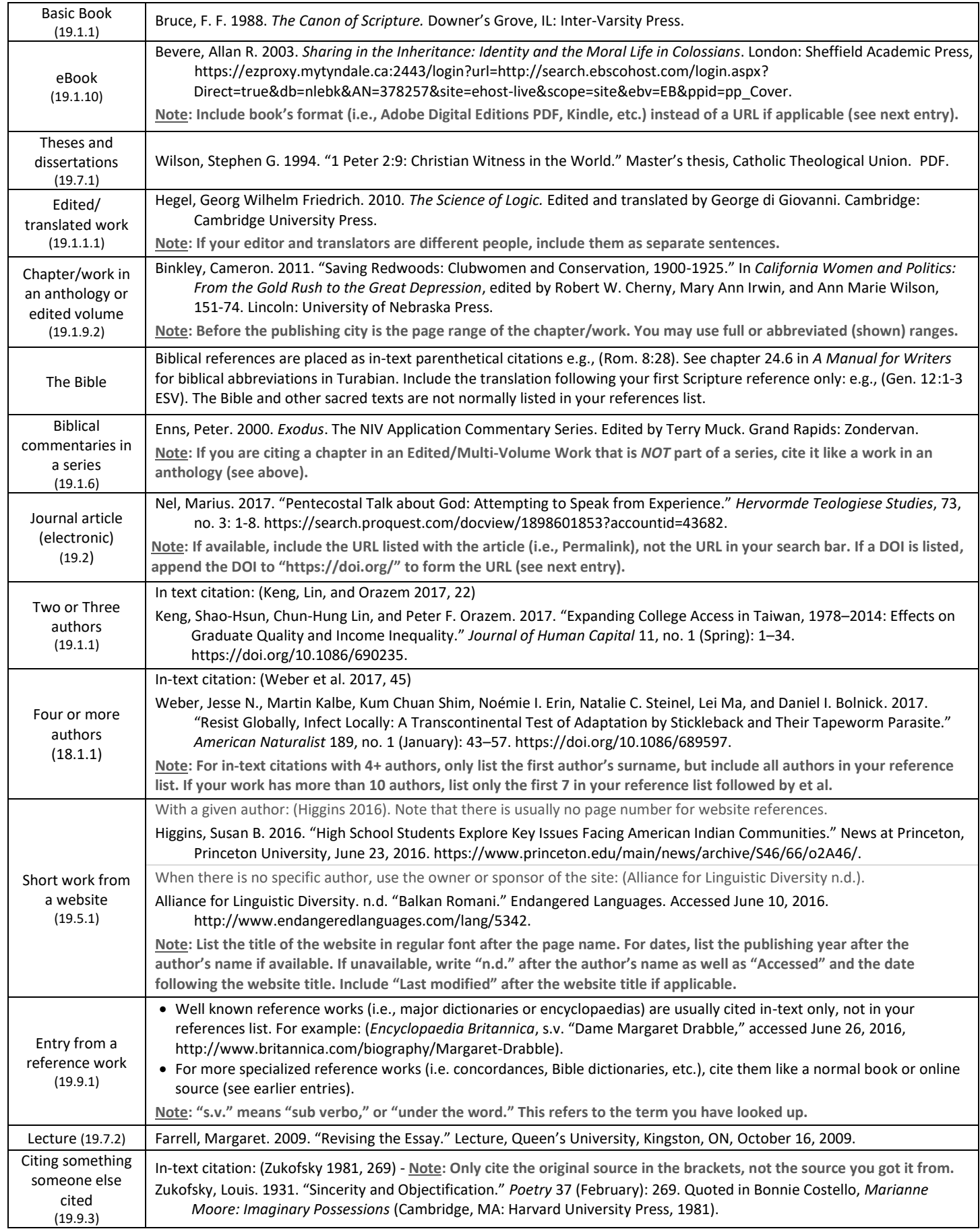

©2020 Tyndale University. All rights reserved. Tip Sheets are for personal use only. Any unauthorized reproduction or distribution is prohibited. Tyndale's Writing and Tutoring Citation Tip Sheets are meant to be used as a guideline. For more information, consult *A Manual for Writers of Research Papers, Theses, and Dissertations, 9th edition*, the Doctor of Ministry Handbook[, https://www.chicagomanualofstyle.org/turabian/turabian](https://www.chicagomanualofstyle.org/turabian/turabian-author-date-citation-quick-guide.html)[author-date-citation-quick-guide.html,](https://www.chicagomanualofstyle.org/turabian/turabian-author-date-citation-quick-guide.html) and your professors to determine what is expected for a particular assignment.